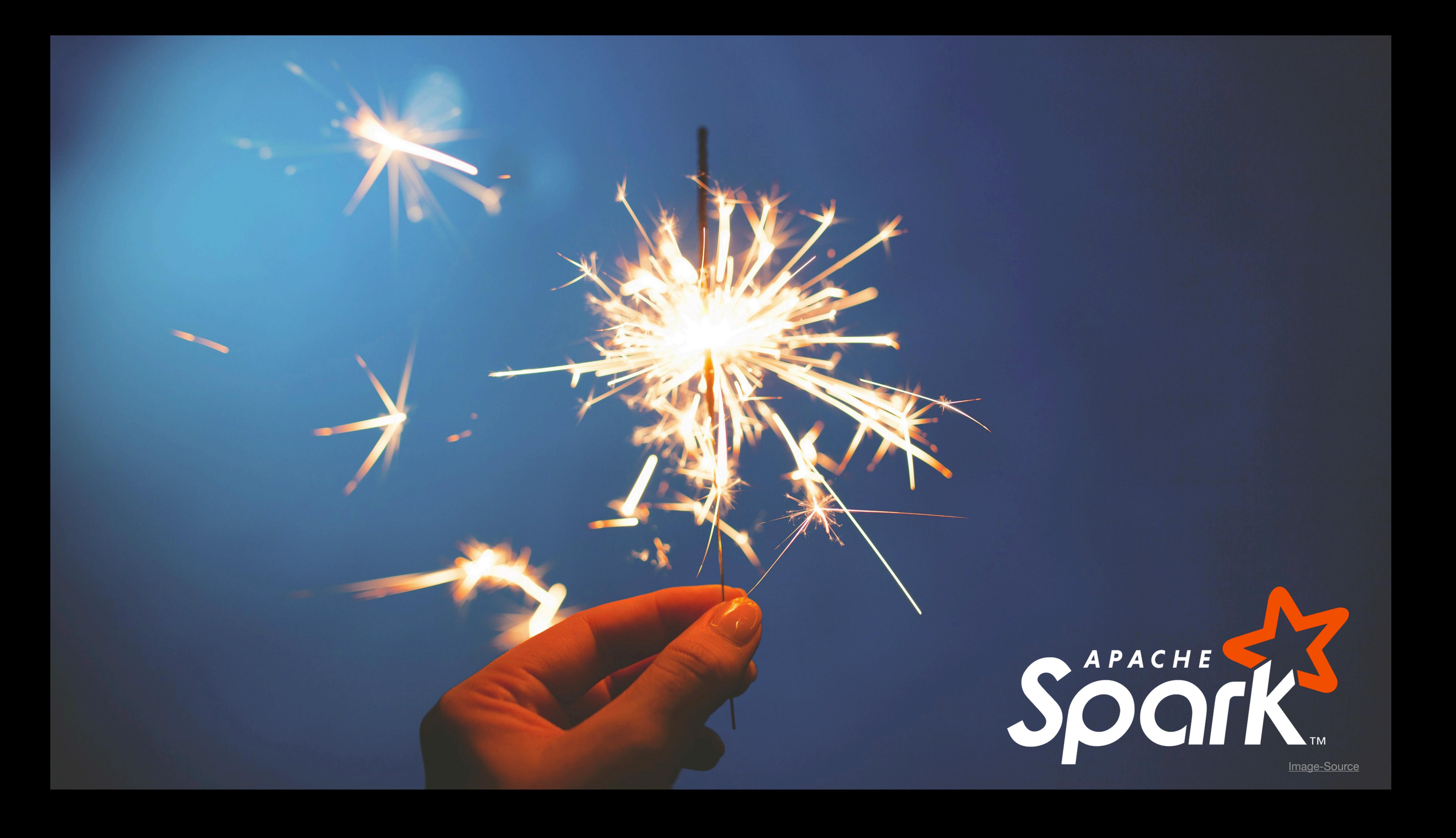

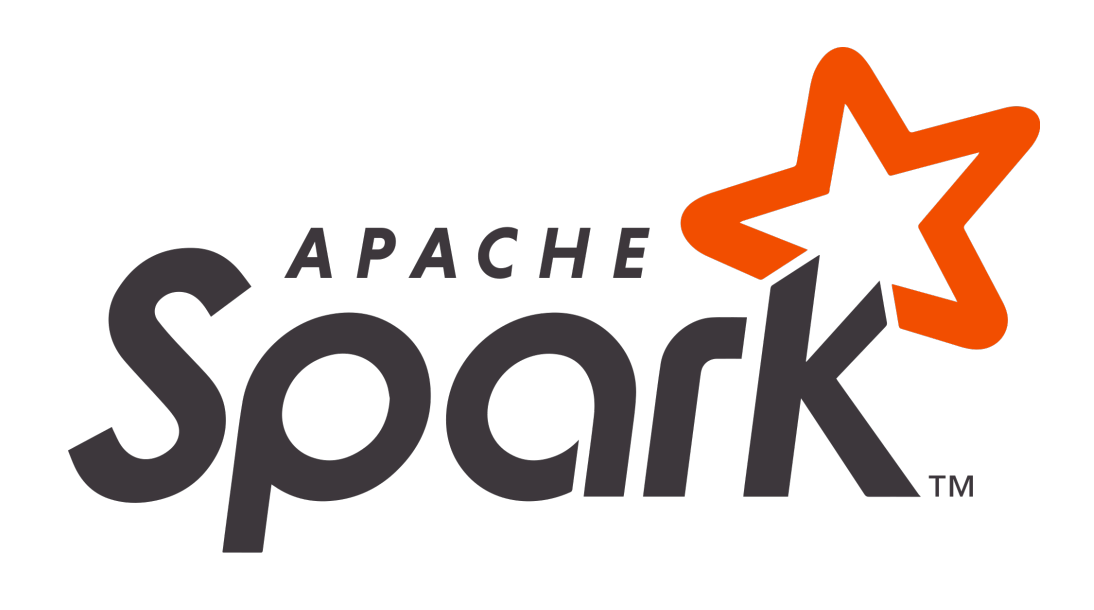

- Open Source analytics engine for large-scale data processing
- Provides interface to program entire clusters
- APIs in Scala, Java, Python and R + Interactive Spark-Shell in Scala

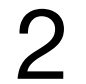

# Space Ext. Programming Model **RDDs DataFrame API Dataset API**

Resilient distributed dataset

- Immutable distributed collection of data
- Can be cached in memory across the cluster
- Manipulation through parallel functional operators
- Operators can be chained **Limitations:**

Datamodel = opaque blobs  $\rightarrow$  no optimizations possible

## **Benefits:**

- Declarativity allows query plan optimization
- Strongly typed data model allows for optimized storage

## **Limitations:**

- No custom lambdas possible, first have to be converted to RDDs
- Syntax checking is limited

Combination of RDD and DataFrames

## **Benefits:**

- Object-oriented programming interface
- Optionally also weakly typed objects are allowed
- When only strong typed used - everything can be checked during compile time

## **DataFrame = Dataset [Row]**

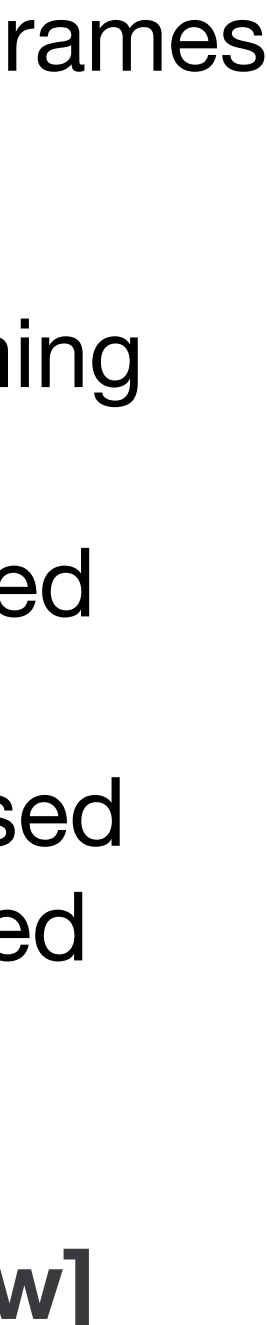

Data is organized into named columns, like a table in a relational database

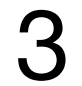

Streaming data analysis instead of only batch analysis

## Provides machine learning algorithms

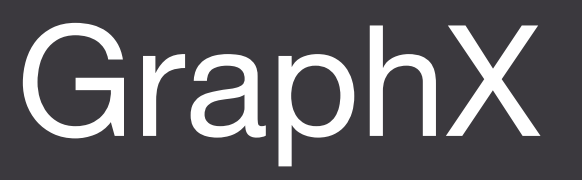

An API tailored towards analyzing graphs and also implementing custom graph algorithms

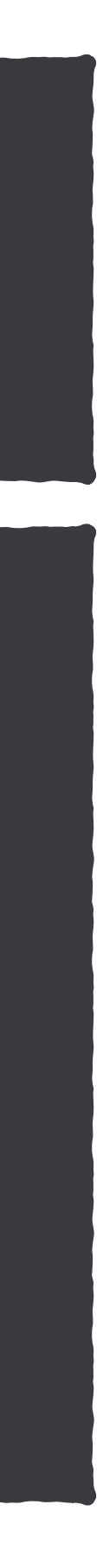

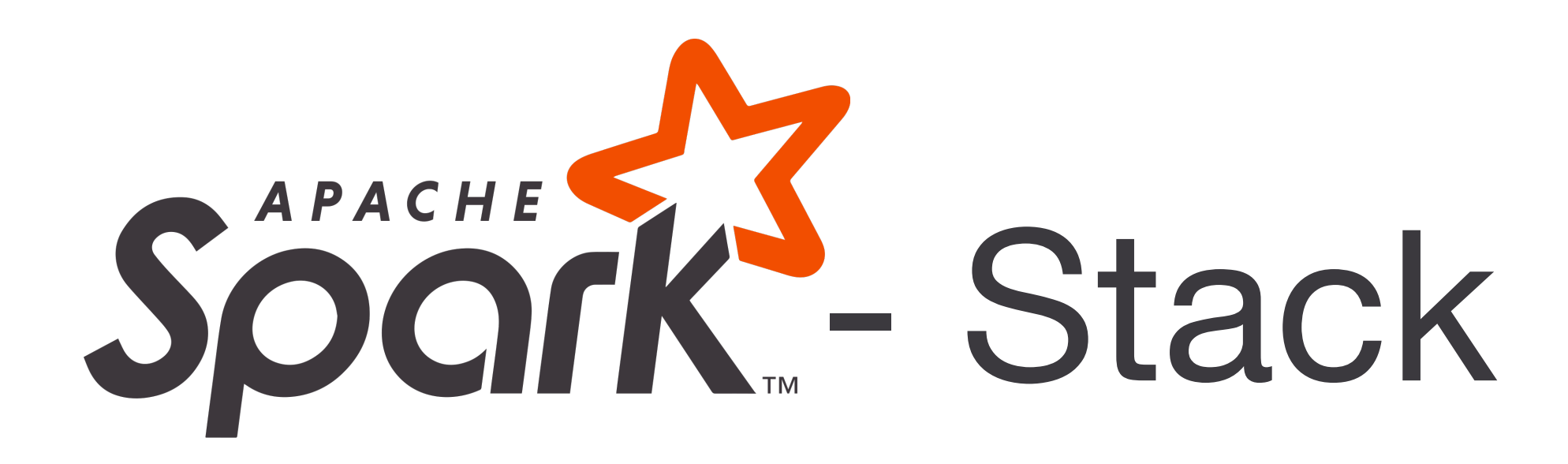

## Spark Core Task distribution, scheduling, I/O functionalities

## Spark SQL

Expressive queries using SQL

# Spark<br>Streaming MLib GraphX

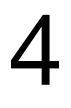

- select()
- filter()
- join()
- union()
- sort()
- limit()

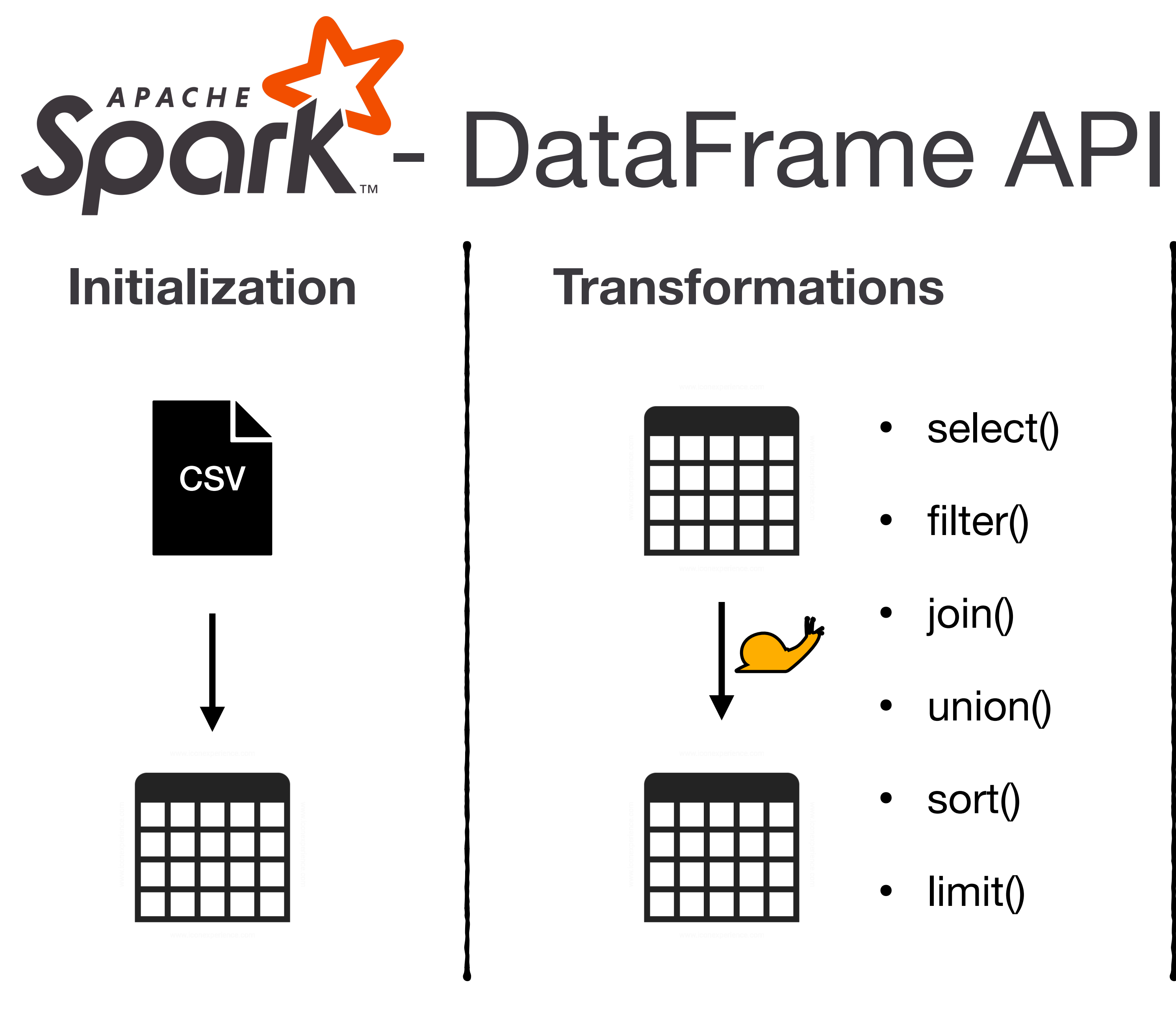

- show()
- count()

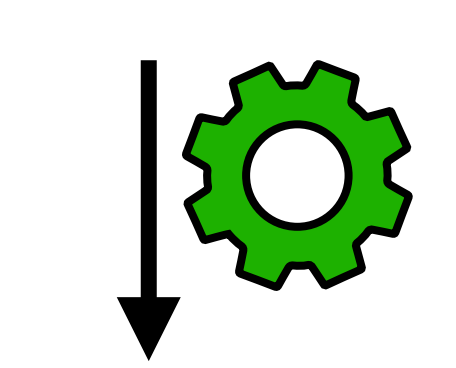

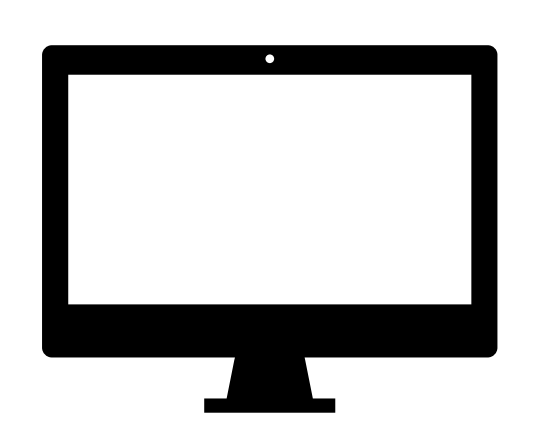

## **Actions**

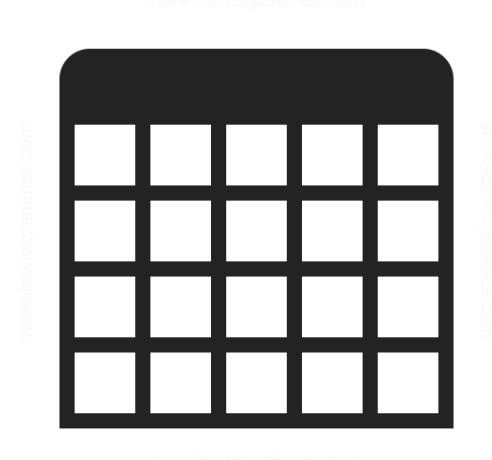

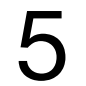

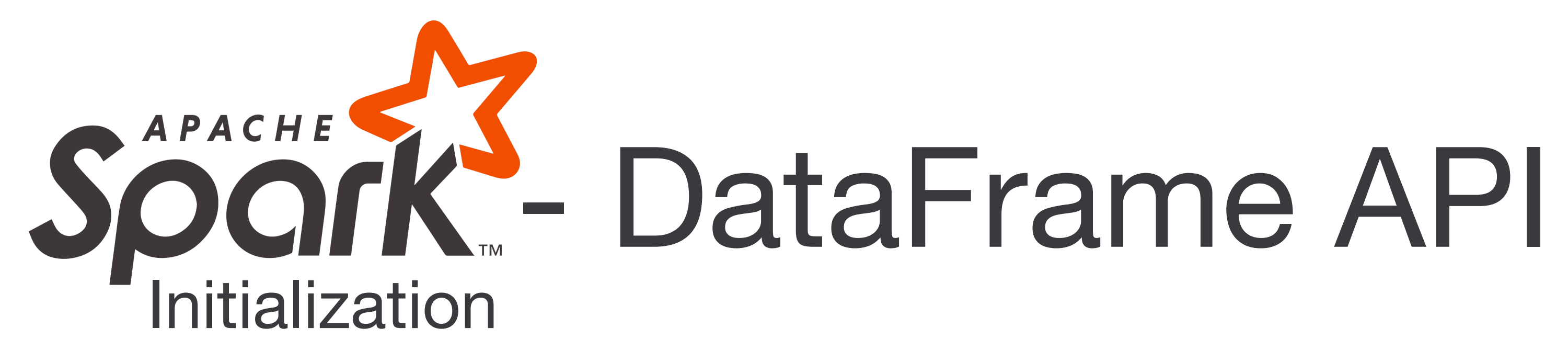

val studenten = spark.read.format("csv").schema(StructType(

```
 StructField("matrnr", IntegerType, false),
StructField("name", StringType, false),
StructField("semester", IntegerType, false)
```
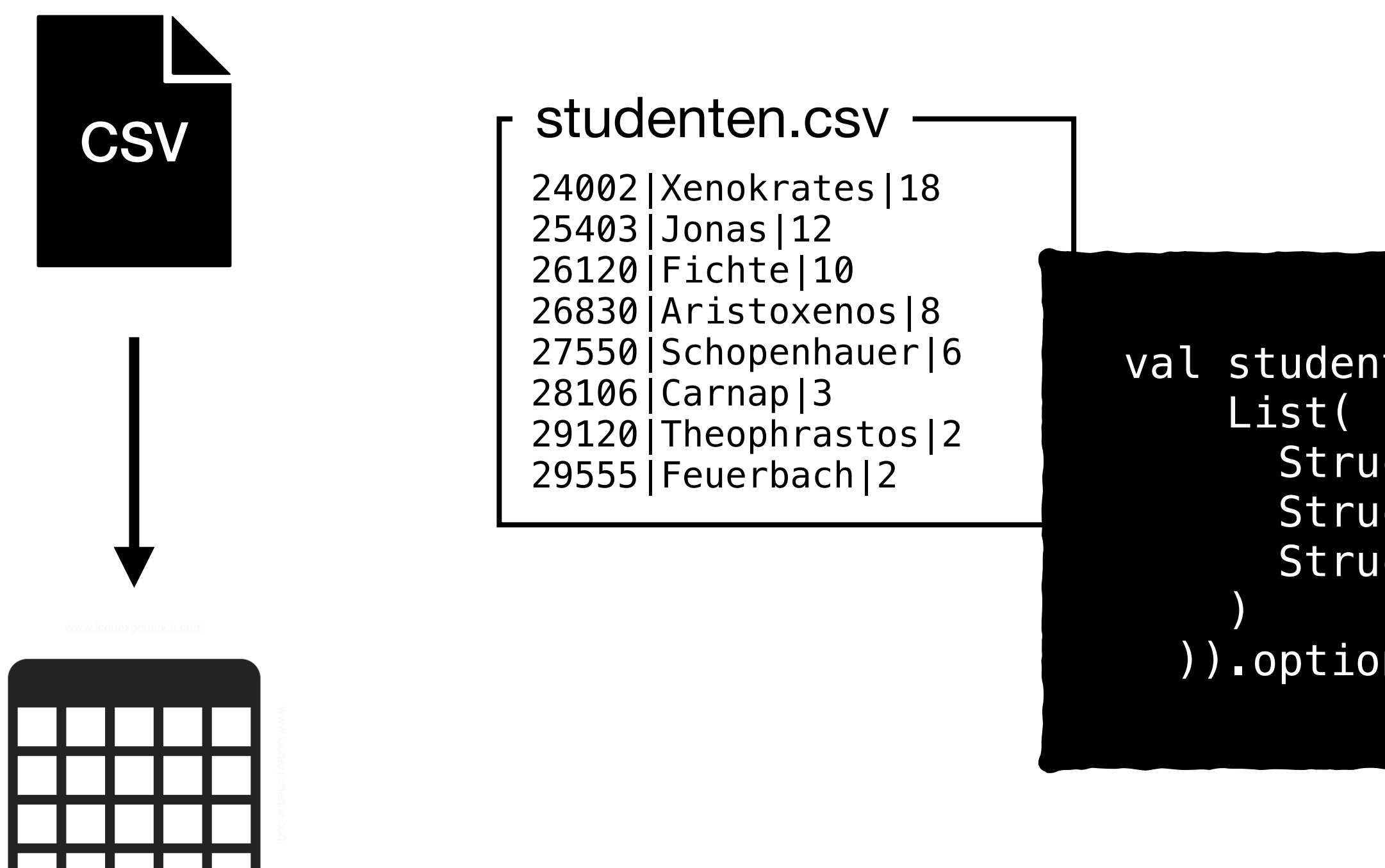

```
 )).option("delimiter", "|").load("studenten.csv")
```
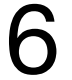

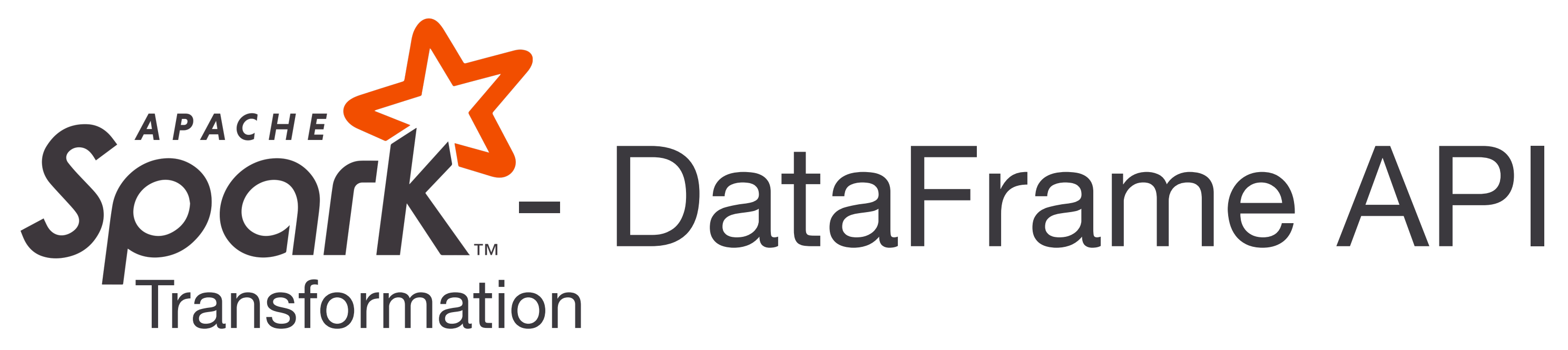

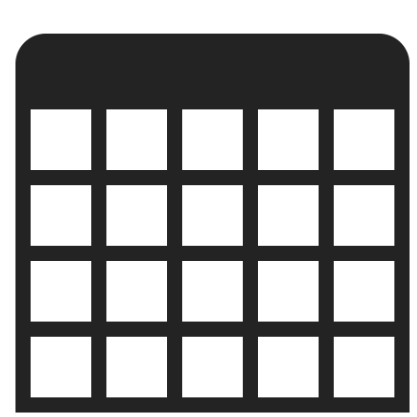

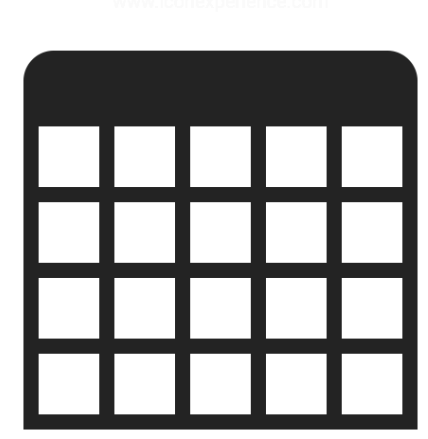

- select()
- filter() / where()
- join()
- union(), intersect(), except()
- sort() / orderBy()
- limit()
- groupBy() + agg()

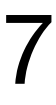

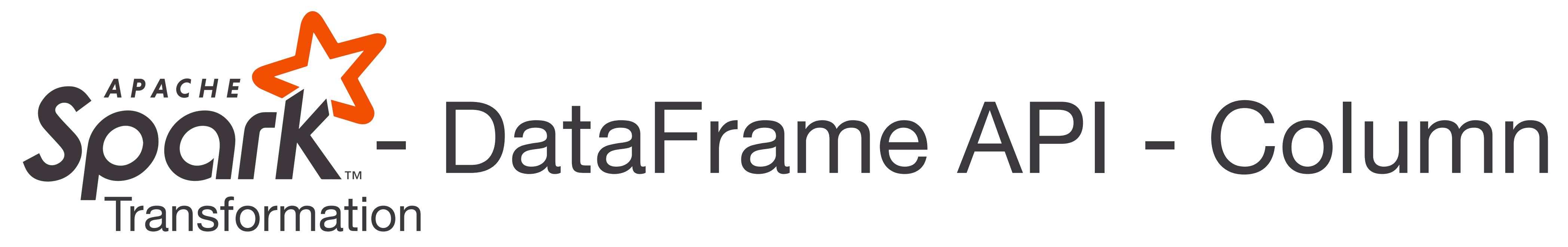

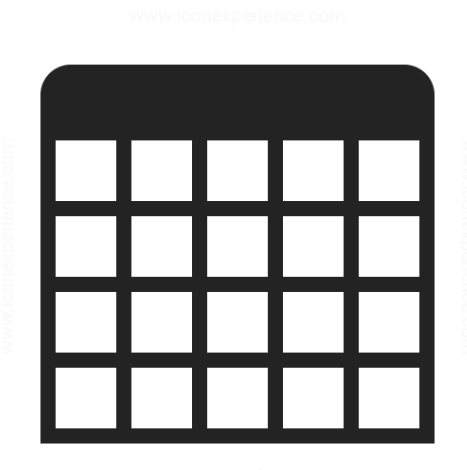

• Represents a column in a Dataset that holds a Catalyst Expression that produces a

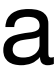

value per row.

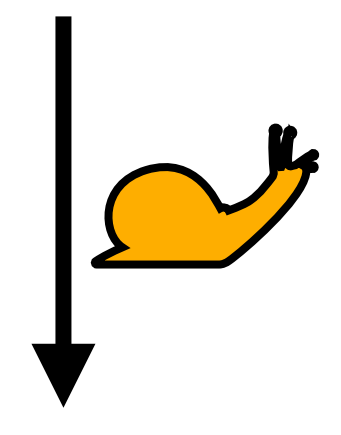

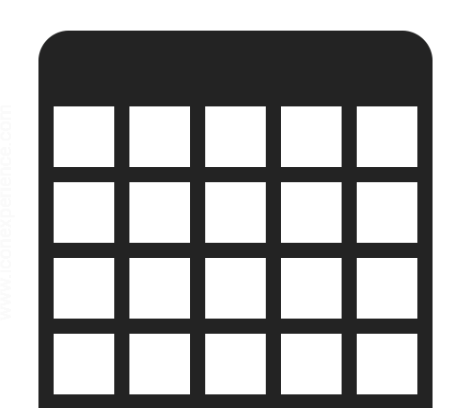

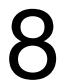

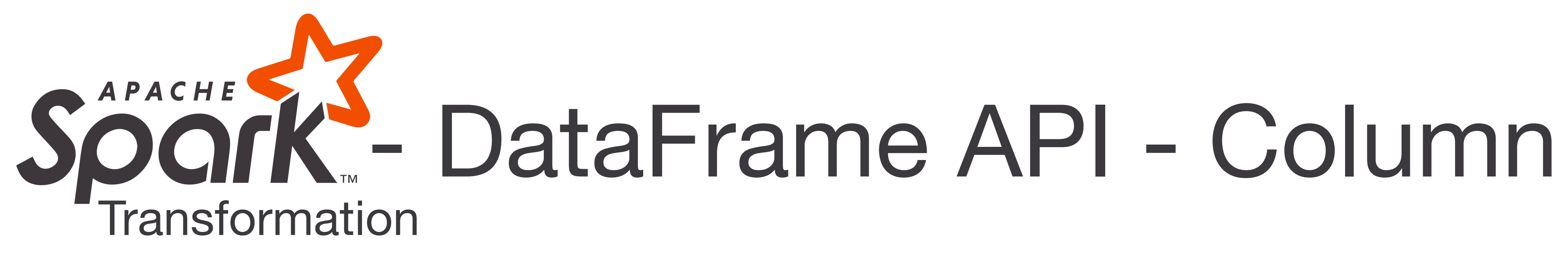

- Represents a column in a Dataset that holds a Catalyst Expression that produces a value per row.
- How to generate Column references:
	- With a \$-prefixed string: \$"matrnr"
	- With the "col" or "column" functions: col("matrnr")
	- From a dataset: studenten("matrnr")
- With column references as base types, more complex expression trees can be build:
	- when $(*)$ "semester"  $<=$  3,

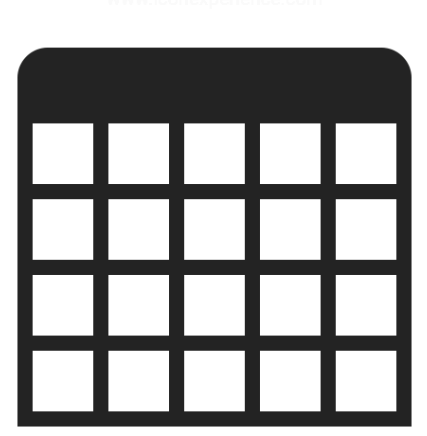

$$
\bullet \quad \text{\$"semester"} \ == \quad \text{18} \quad \text{\&}
$$

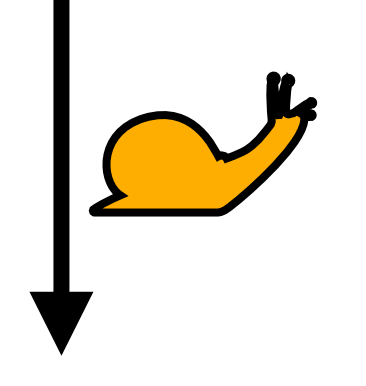

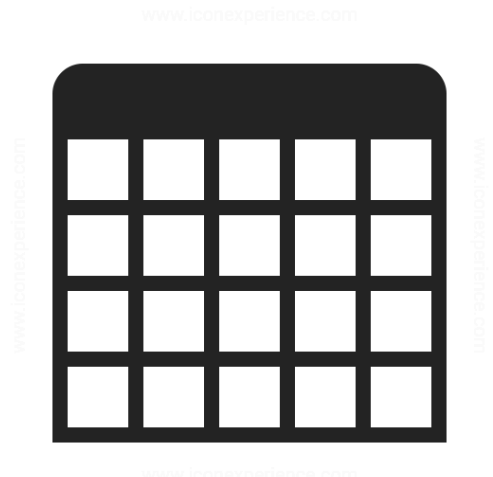

```
"Grundstudium").otherwise("Hauptstudium")
```
• \$"semester" === 18 && \$"name".startsWith("X") <sup>8</sup>

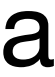

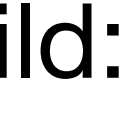

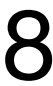

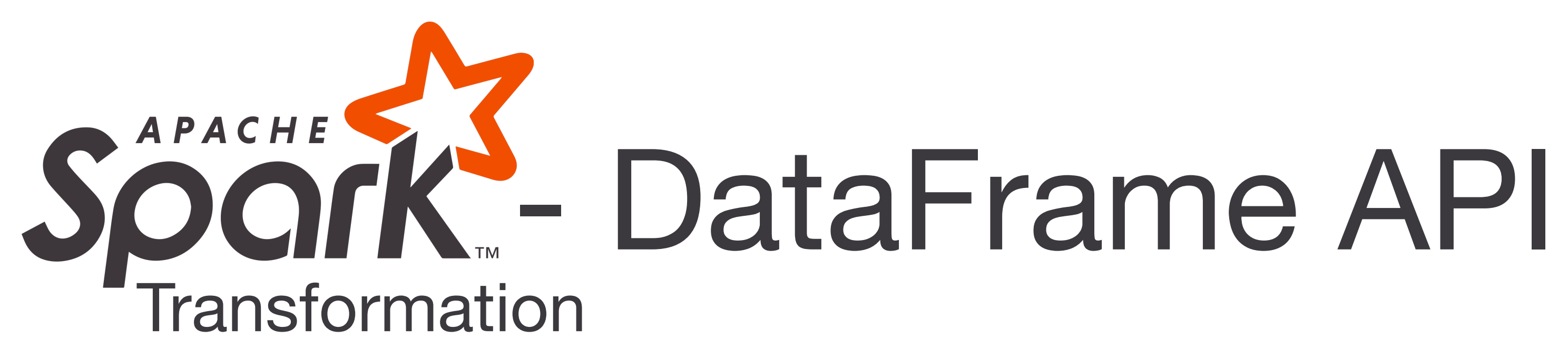

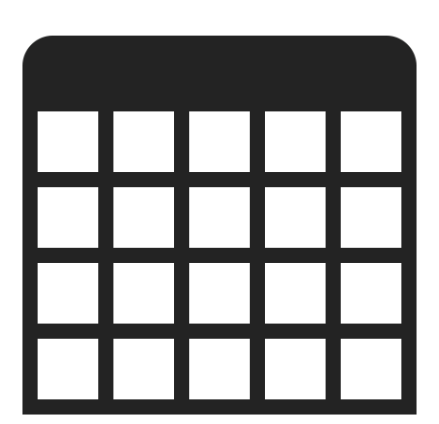

- sort() / orderBy()
- 
- groupBy $() + agg()$

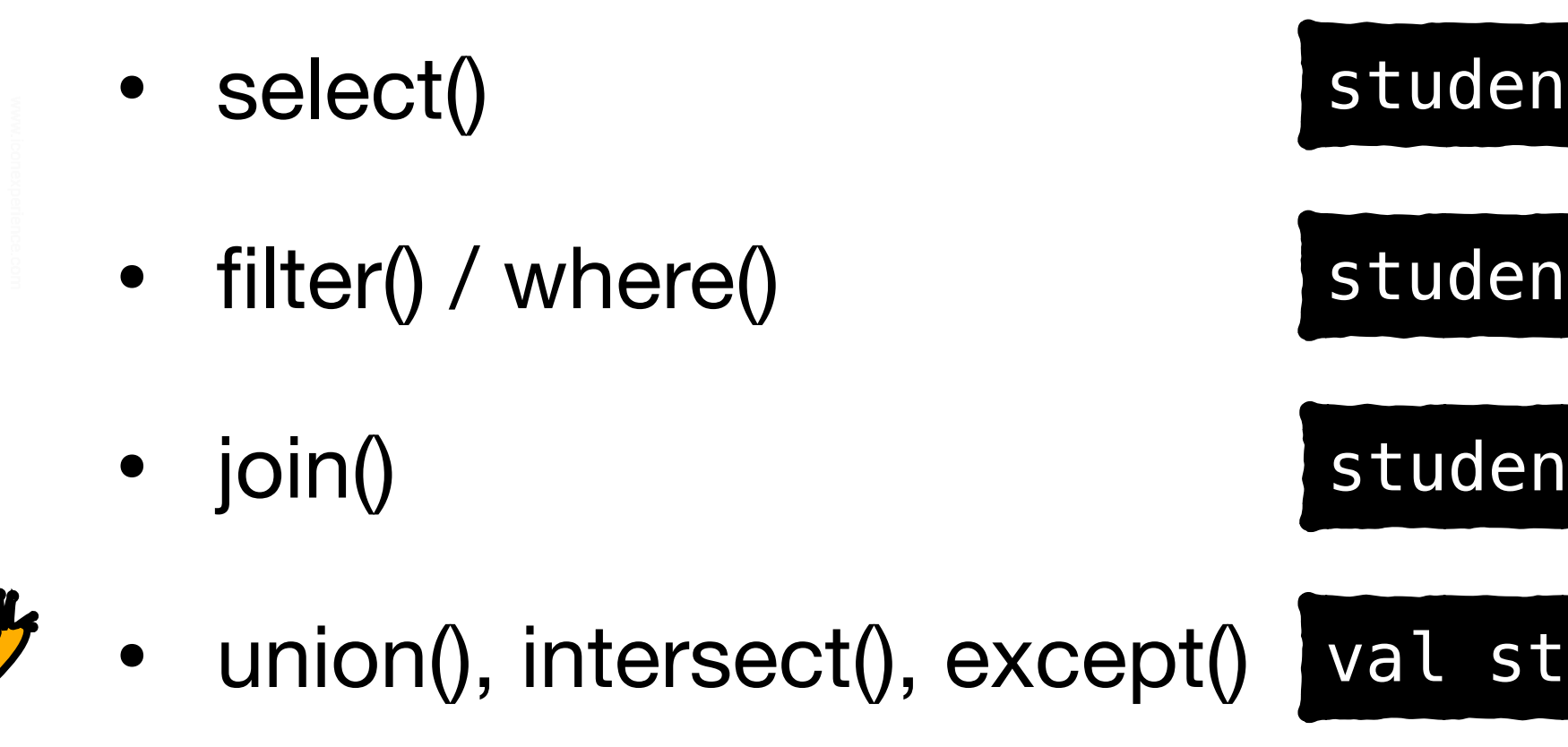

• limit()

iten.select(\$"matrnr", \$"name")

ten.filter(\$"name" === "Fichte")

ten.join(hoeren, hoeren("matrnr") === studenten("matrnr"))

 $u$ udierende = studenten.union(studentinnen)

studenten.sort(\$"matrnr".desc)

studenten.limit(3)

vorlesungen .groupBy("gelesenvon") .agg(count("\*").as("#vorlesungen"), sum("sws").as("gesamtstunden"))

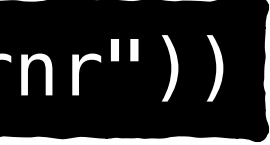

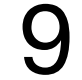

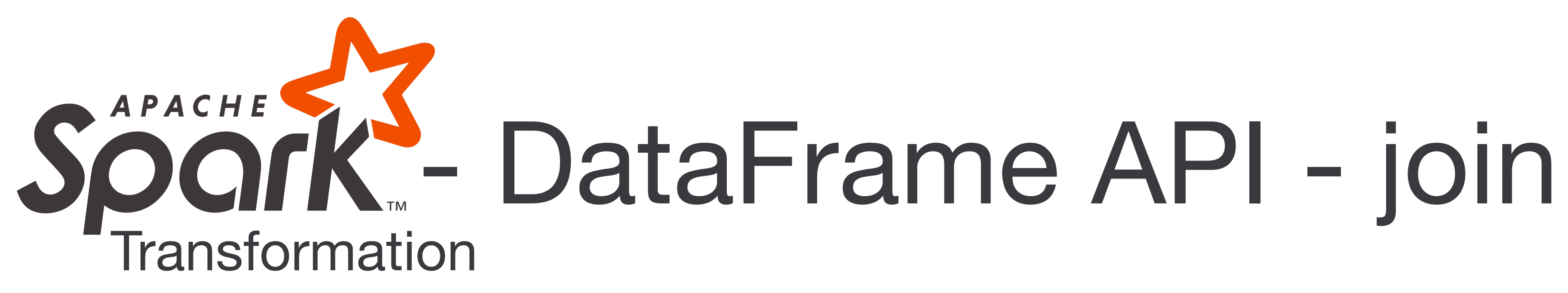

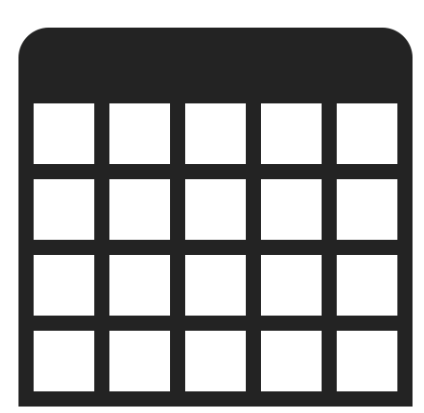

- Specify join type as third argument
	- *'leftanti', 'cross'*
- Self-Join

• Supported types: *'inner', 'fullouter'' 'leftouter', 'rightouter', 'leftsemi',* 

Inner join studenten.join(hoeren, hoeren("matrnr") === studenten("matrnr"))

- 
- 

studenten.join(hoeren, hoeren("matrnr") === studenten("matrnr"), "leftsemi")

studenten.as("a").join(studenten.as("b"), \$"a.matrnr" === \$"b.matrnr")

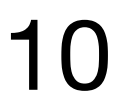

• shows top 20 rows when no parameter is passed

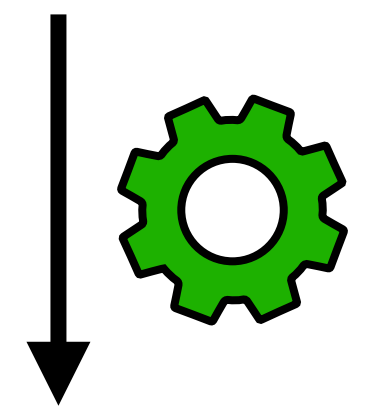

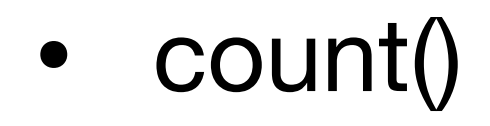

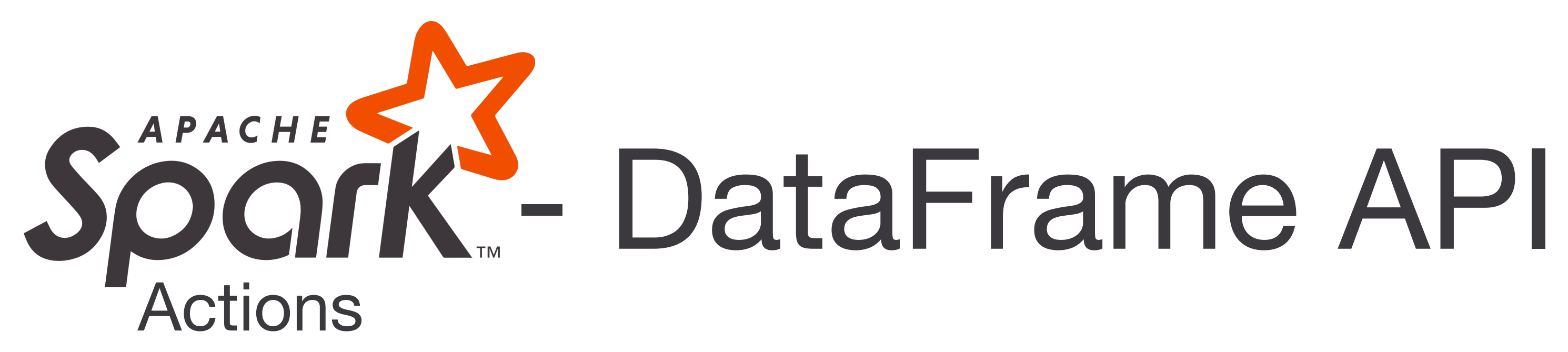

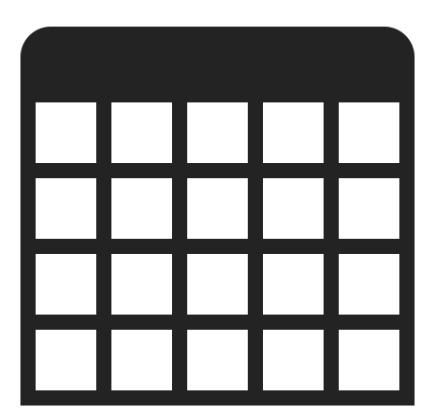

• show()

## studenten.sh

val anzahlStudenten = studenten.count()

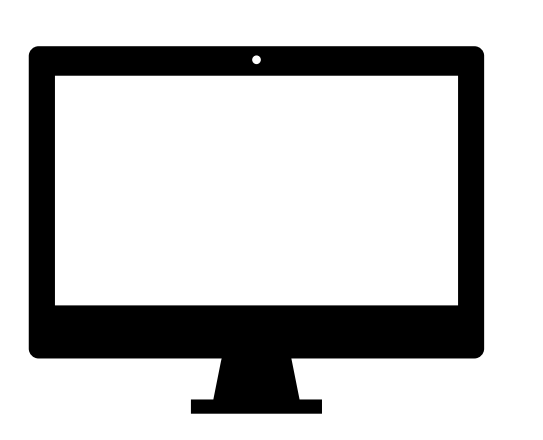

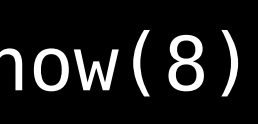

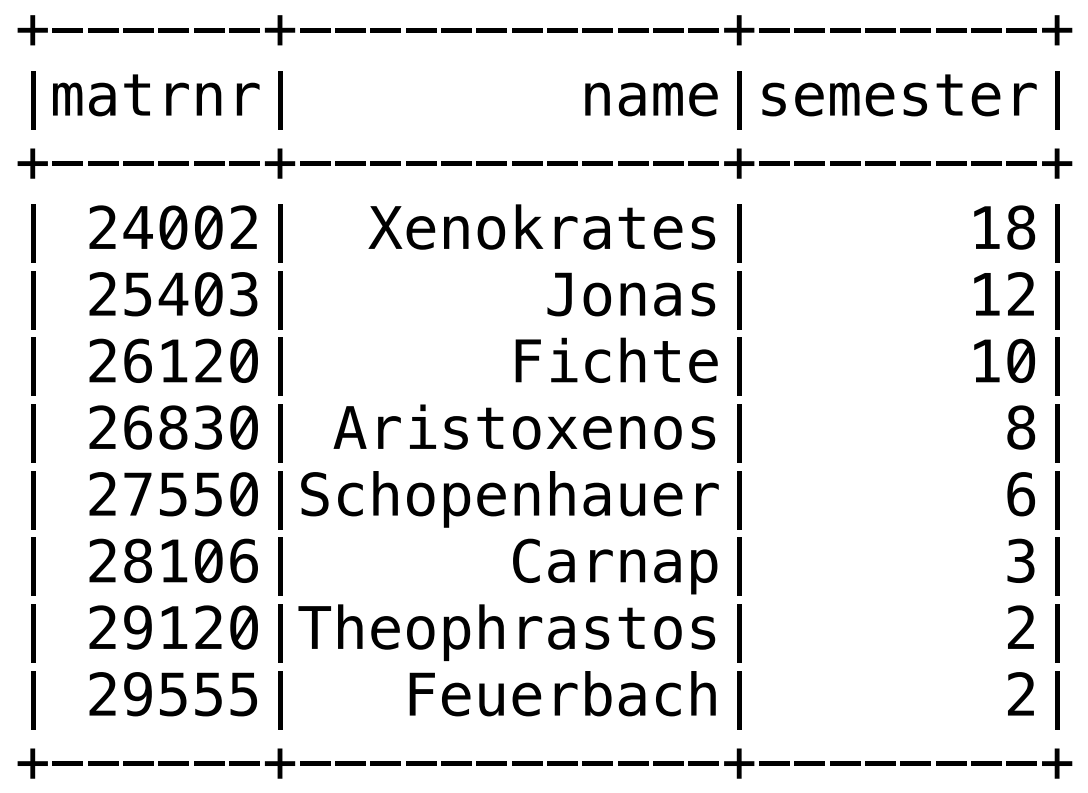

11

# References

- Foundations in Data Engineering (Lecture 4): Distributed Processing
- <https://spark.apache.org/>
- [apis-rdds-dataframes-and-datasets.html](https://databricks.com/de/blog/2016/07/14/a-tale-of-three-apache-spark-apis-rdds-dataframes-and-datasets.html)
- http://www.tpc.org/tpch/
- 

## • [https://databricks.com/de/blog/2016/07/14/a-tale-of-three-apache-spark-](https://databricks.com/de/blog/2016/07/14/a-tale-of-three-apache-spark-apis-rdds-dataframes-and-datasets.html)

• https://www.exasol.com/de/ressource/10-fragen-zum-tpc-h-benchmark/

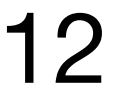

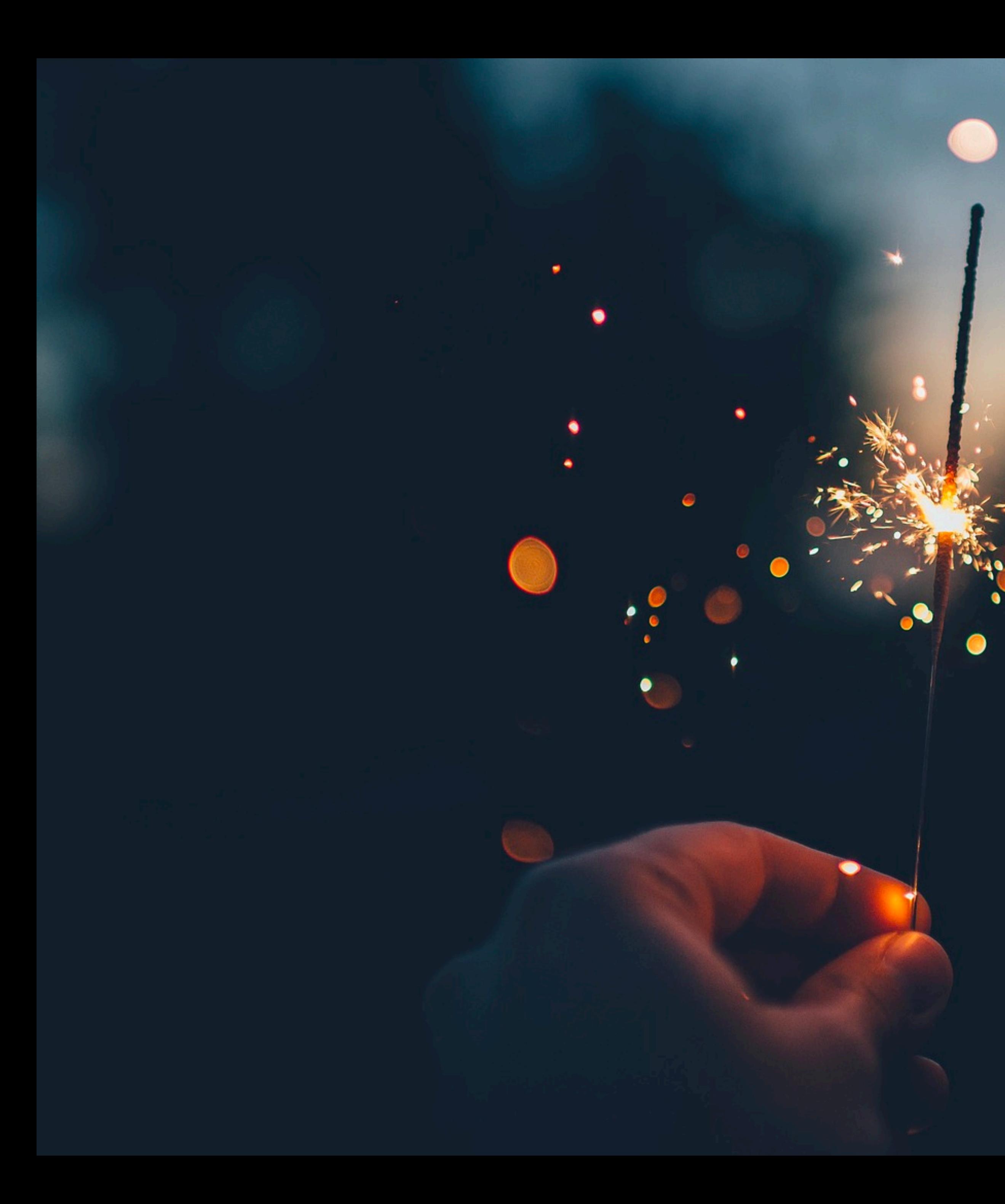

# Hands-on session

APACHE

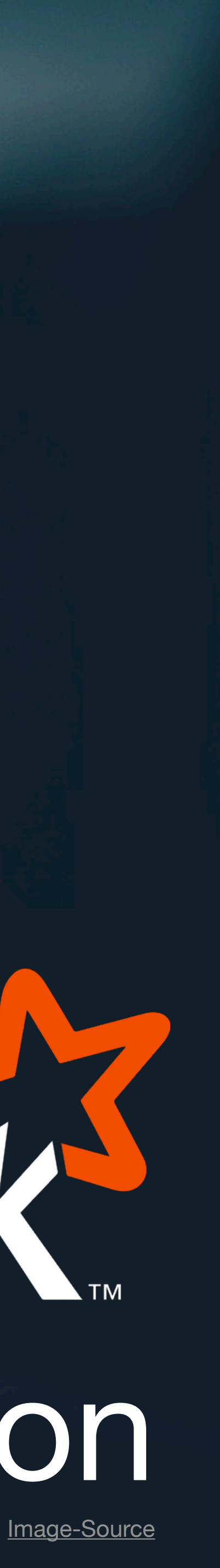

## TPC-H Benchmark

## **• Transaction Processing Performance Council (TPC)**

• The official specification how to execute the TPC-H benchmark is 137 pages long • On the website new results are published and the official specification can be downloaded:

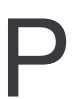

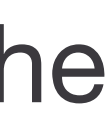

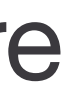

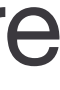

- Big influence on the industry standard benchmarks
- Companies use TPC-Benchmarks to demonstrate their competitiveness
- The TPC committee belongs to large database vendors like IBM, Microsoft, Oracle and HP
- **TPC-H** is a decision-support benchmark. It consists of ad-hoc queries and concurrent data modifications
	- The Database schema is in third normal form and contains **8 tables** • The Benchmark can be executed on different sizes of data. This can be configured with the scale factor. **Scale factor 1 corresponds to 1 GB of data**
	- - 6 of the 8 tables grow linearly with the scale factor
	- There exist **22 complex queries** as well as two INSERT and UPDATE processes which are executed in parallel to test concurrency
	-
	- [tpc.org](http://tpc.org) 14

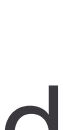

## TPC-H Schema

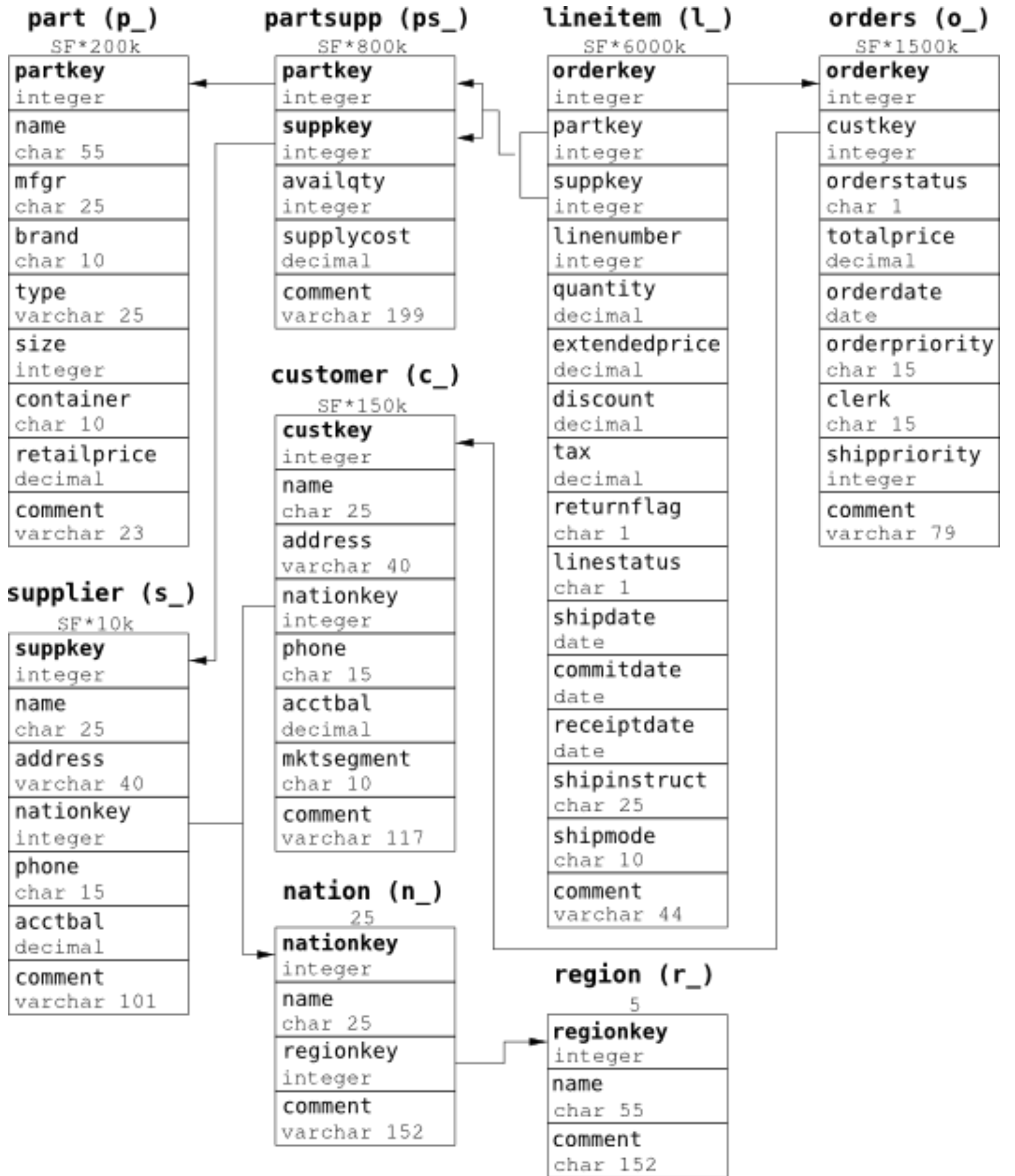

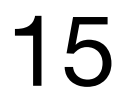

## Preparations

- Start Spark in Scala Shell:
	- Navigate to your spark directory
	- Start ./bin/spark-shell --driver-memory 2g
- Add necessary imports:
	- import org.apache.spark.sql.types.
	- import org.apache.spark.sql.

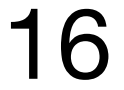

• Load the region.tbl data into a data frame

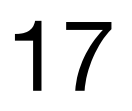

## Load all tables

- Load the tpch.scala file into your Spark Shell:
	- **Download tpch.scala**:<https://tinyurl.com/3383aa4n>

wget https://tinyurl.com/3383aa4n/download/tpch.scala

• **Update DATA\_PATH variable** in **tpch.scala**:

val DATA\_PATH = /the/path/to/your/tpc-h/data

• **Load the script into your running Spark Shell**:

:load /path/to/tpch.scala

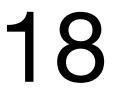

• Show only the name of the regions

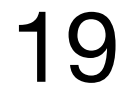

• Count the nations that are not located in

Europe

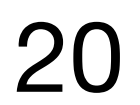

• Which was the biggest order in 1996?

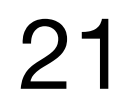

• Which was the biggest order in 1996?

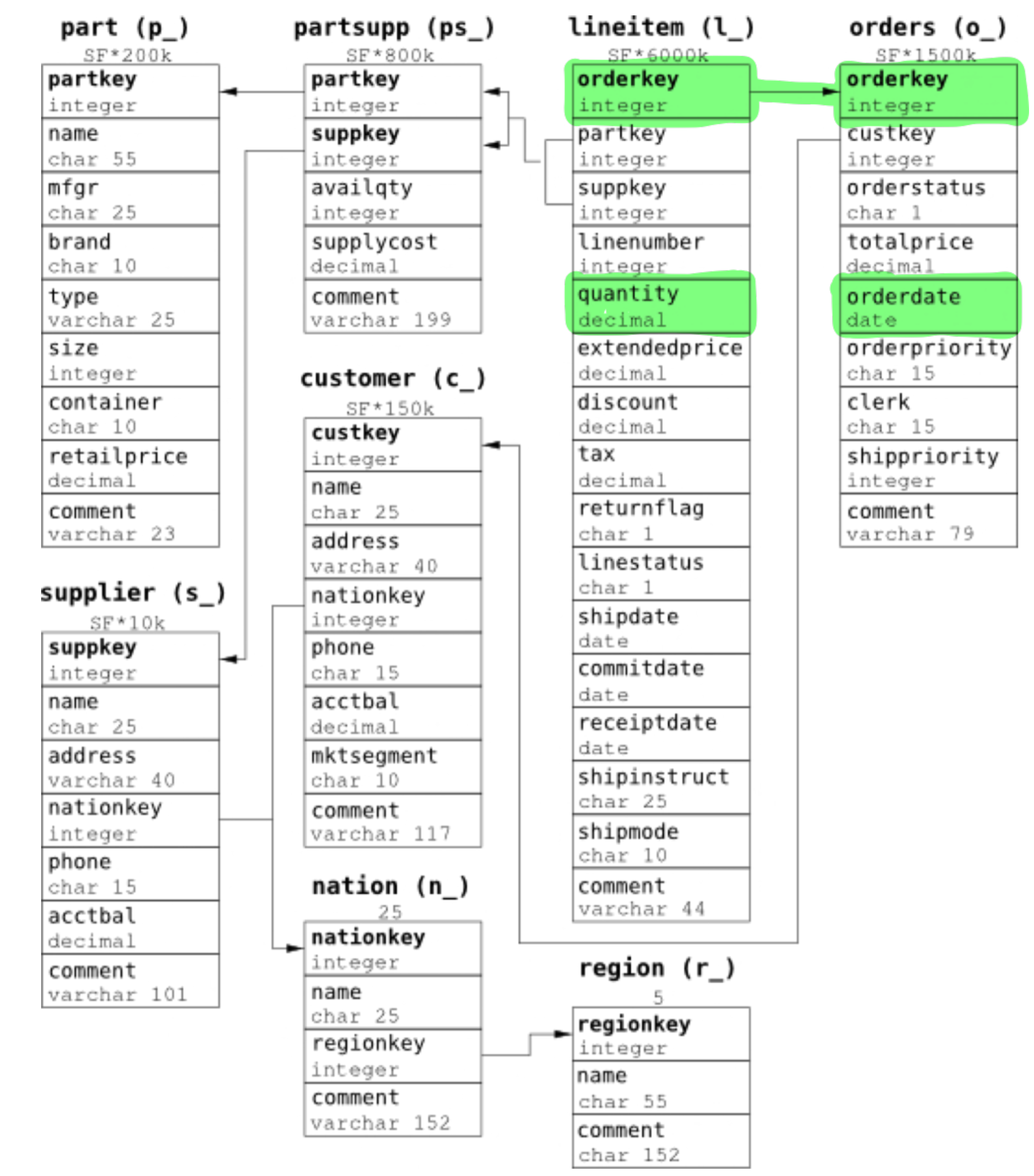

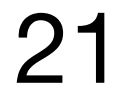

• Which customer in Europe spent the most money in 1996?

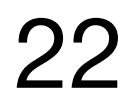

• Which customer in Europe spent the most money in 1996?

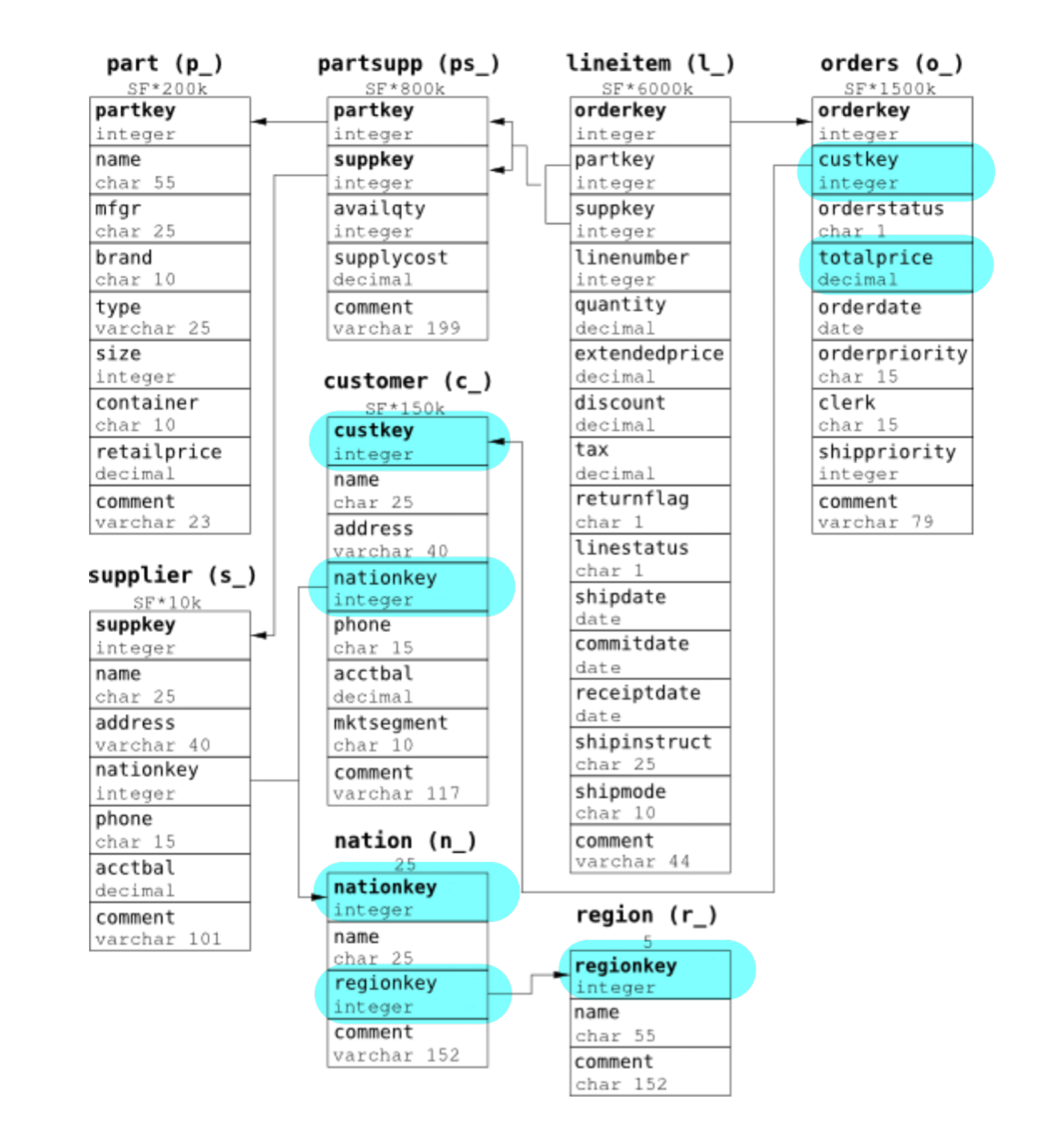

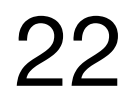

• Which suppliers have no customers in

Europe?

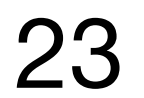

• Which suppliers have no customers in

Europe?

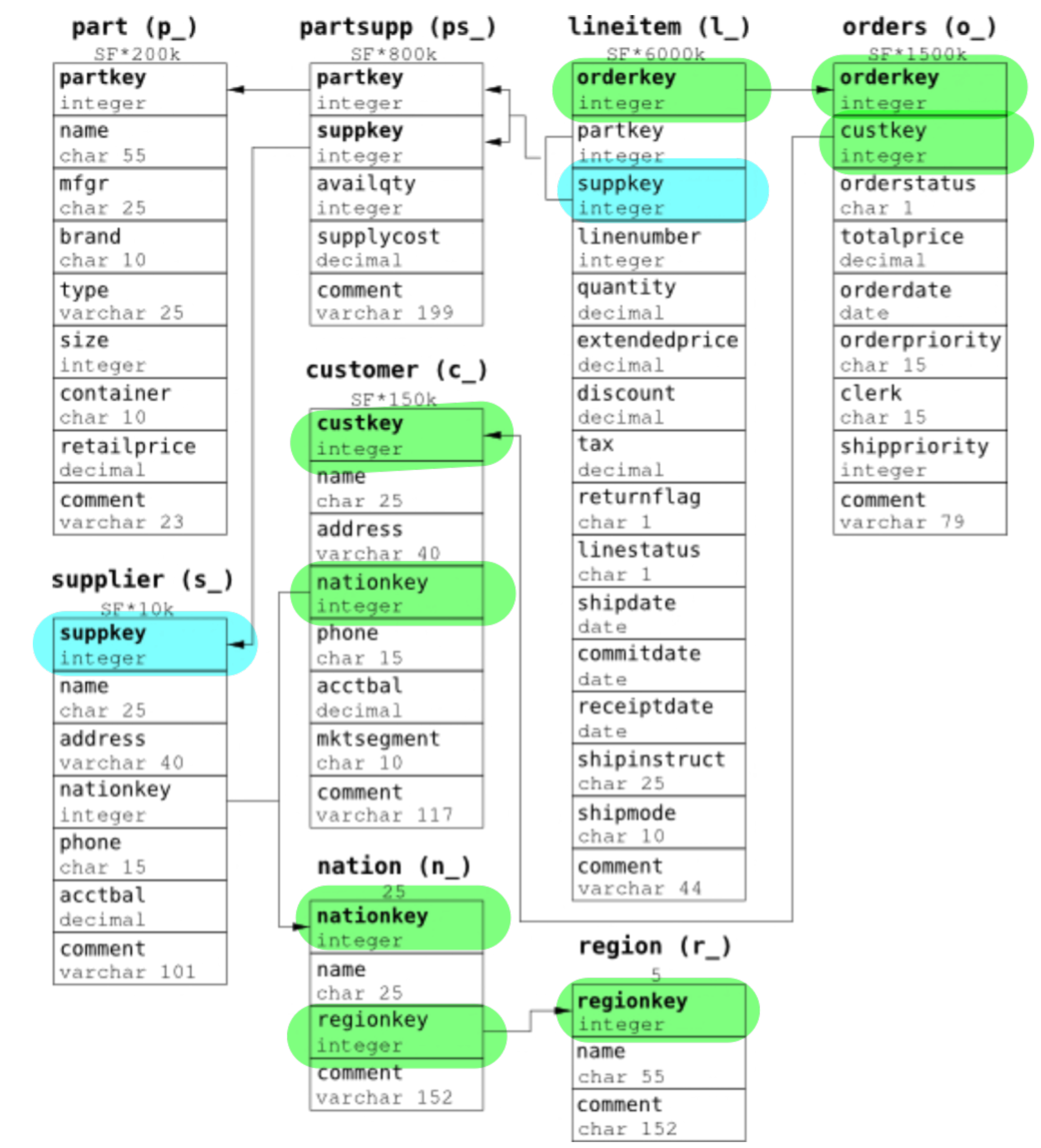

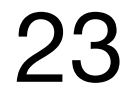